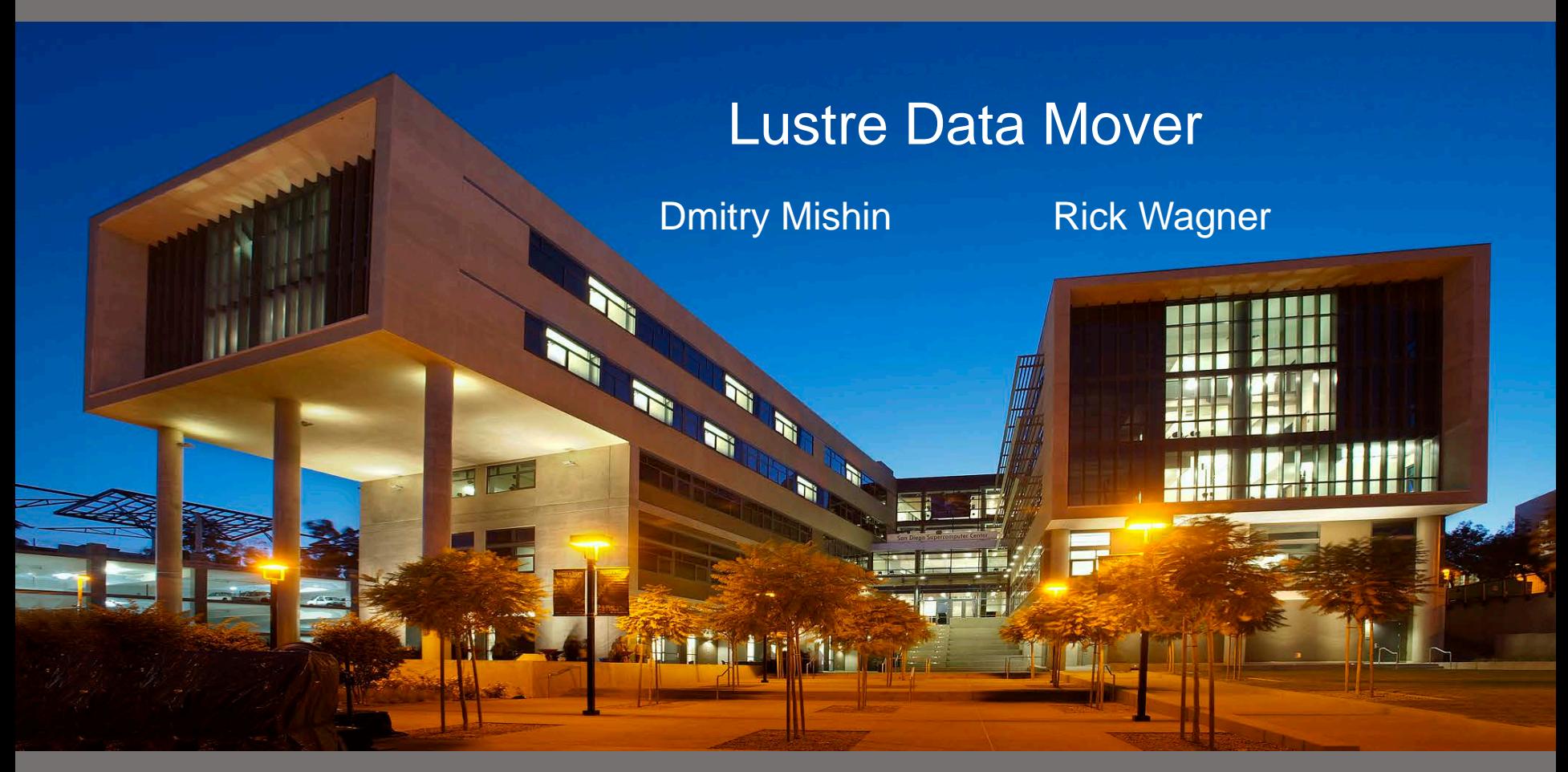

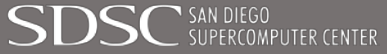

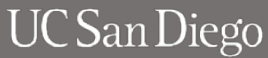

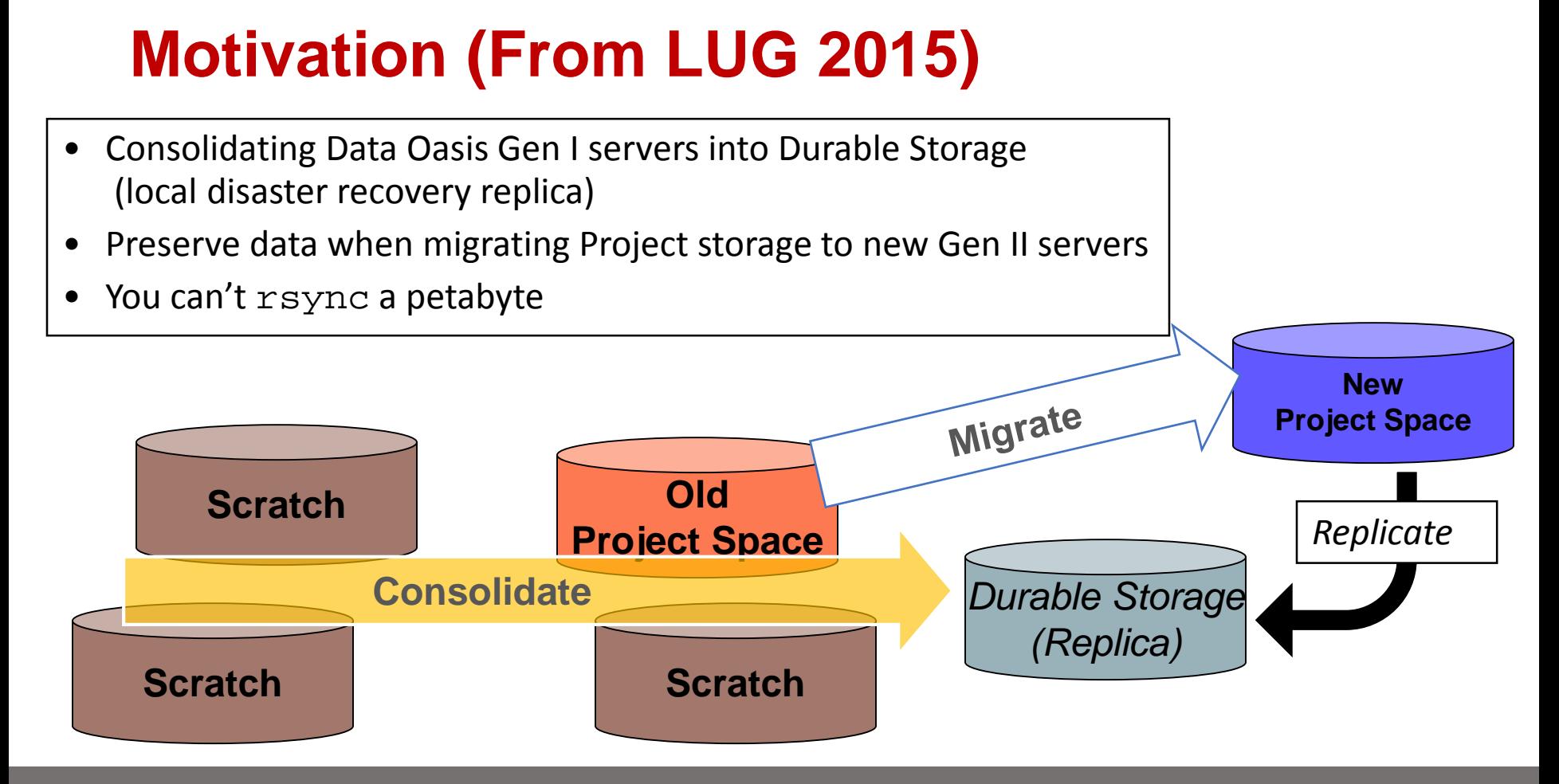

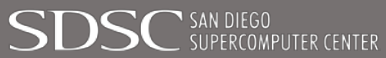

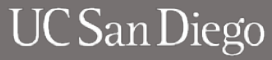

### **Goals, Drives, Solution**

- #1 Go Review Marc Stearman's LUG 2013 presentation [Sequoia Data Migration Experiences](http://cdn.opensfs.org/wp-content/uploads/2013/04/LUG-2013-Sequoia-Data-Migration-Experiences.pdf)
	- TL;DR You can't rsync a petabyte
- Assume file system structure (files and directories) is unknowable
	- Alternative is to presort: Why not just copy during sort?
- Need a scalable (preferably dynamically) tool
- Our solution
	- **Recursive worker service**
- Treat file systems as rooted directed acyclic graphs
- Have each worker handle a directory or group of files

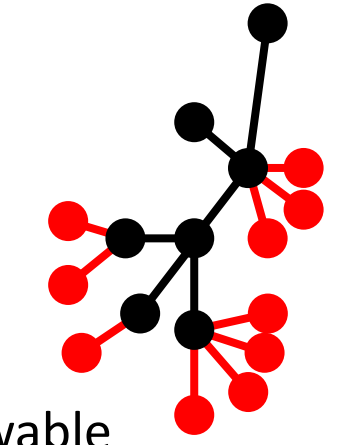

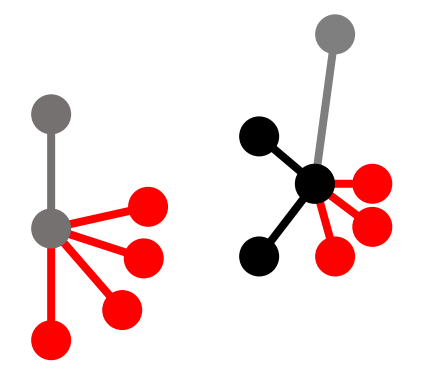

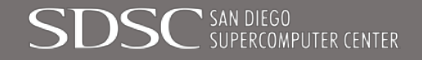

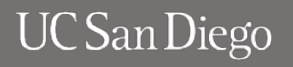

### **Building Blocks**

- Some Lustre clients
	- We use compute nodes for big transfers
	- Dedicate pool of 4 lightweight nodes for continuous replication
- A RabbitMQ (AMQP) server
- Celery (Python) scripts
	- Worker service
- Bash scripts to start, stop, pause workers

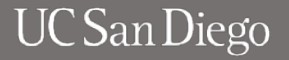

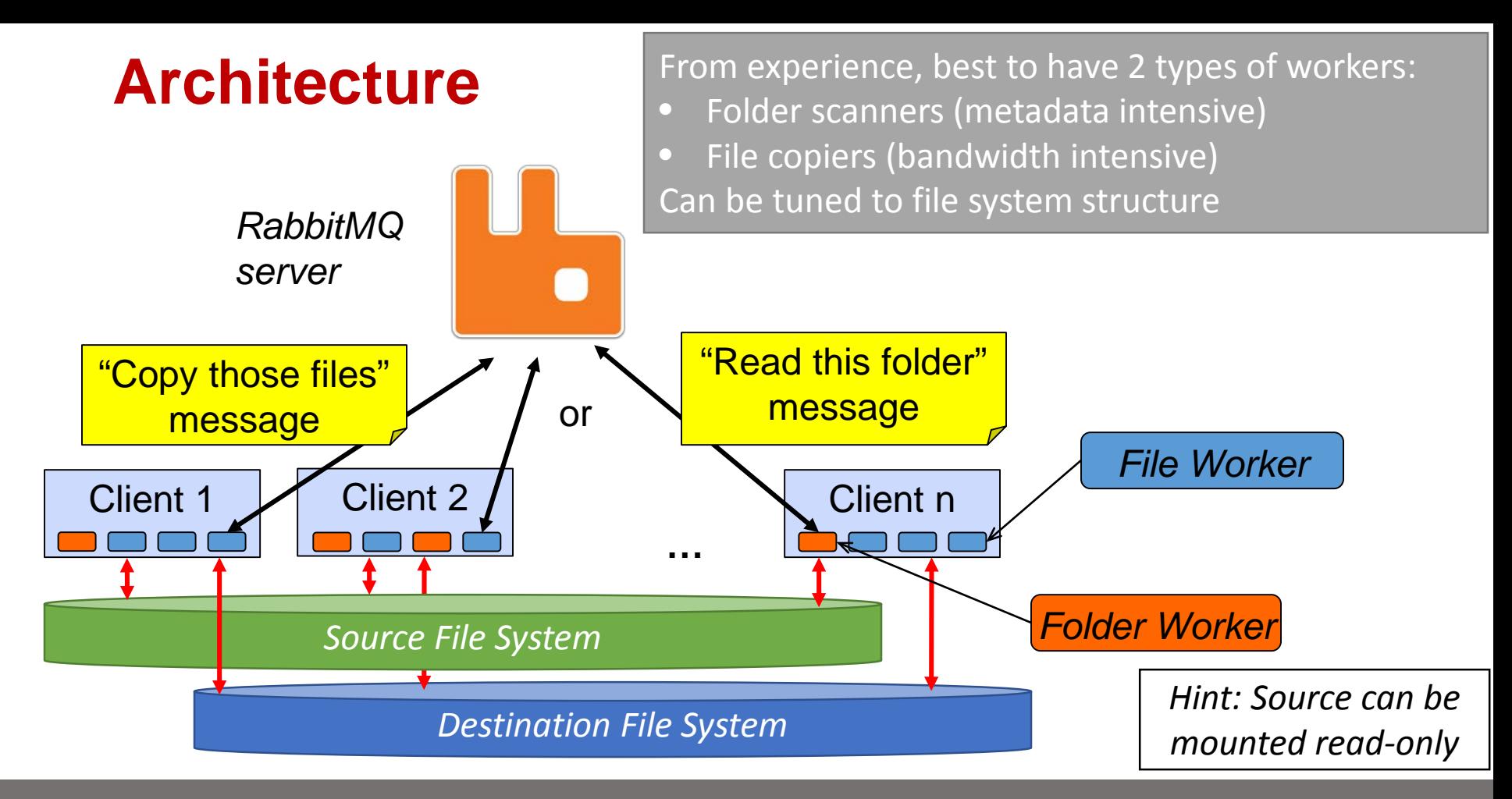

SAN DIEGO<br>\_SUPERCOMPUTER CENTER

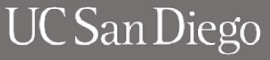

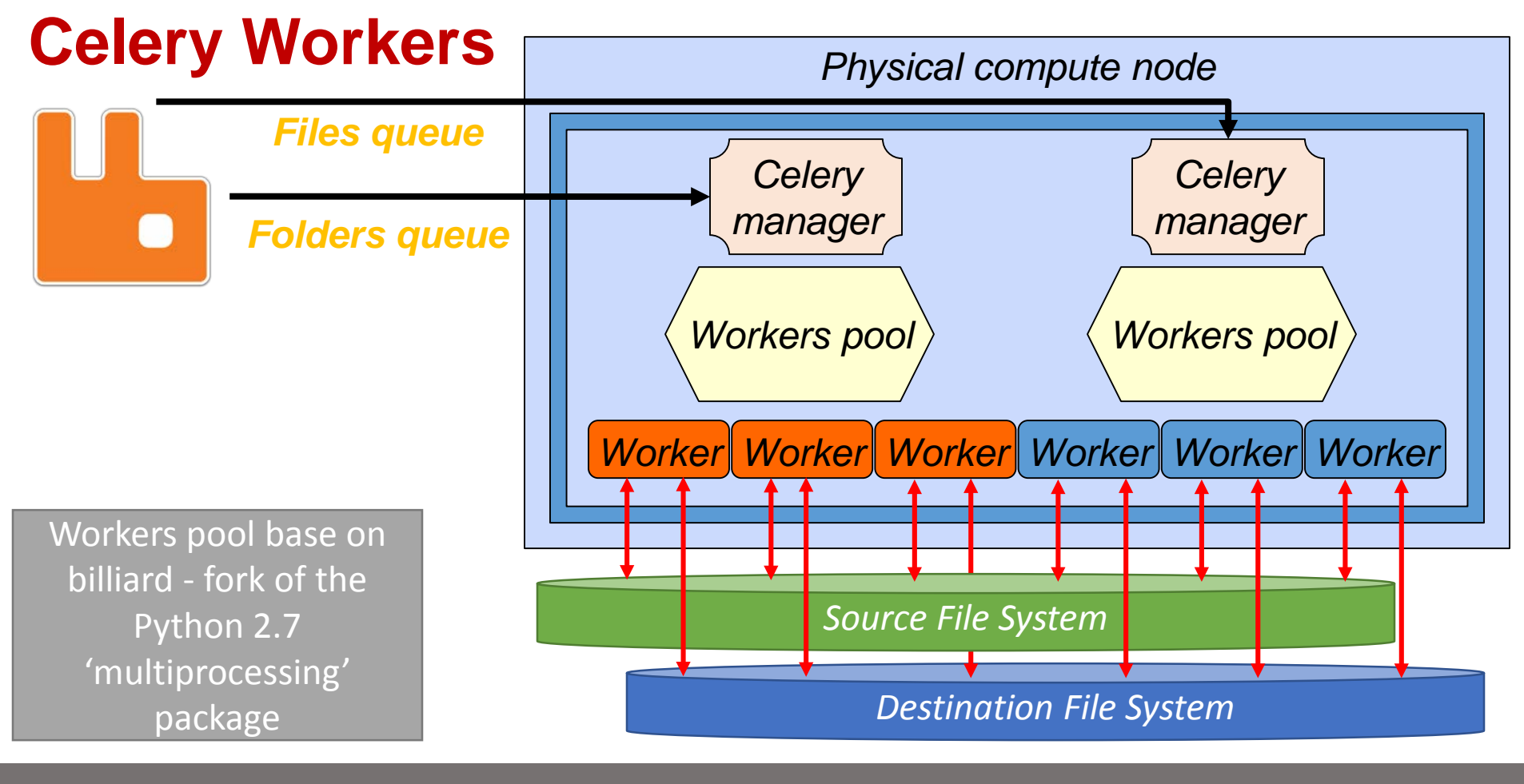

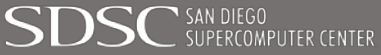

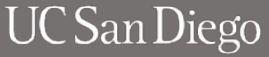

### **Basic Replication Process**

- 2 Phases:
	- Background (copy data from live source to destination)
	- Cut over (take a downtime and quiesce the file systems)
- Each phase has 2 or 3 passes
	- **Copy** files created after lass copy pass (trivially first pass copies all files)
	- **Delete** (remove destination files & folders not on source)
	- **Fix mtime** (match destination folder mtime to source)
- Background phase never fully consistent
	- Data copied will get get modified, moved, deleted
	- Can get pretty close with repeated passes
- During downtime run all 3 passes to fully sync

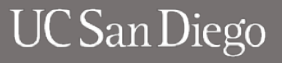

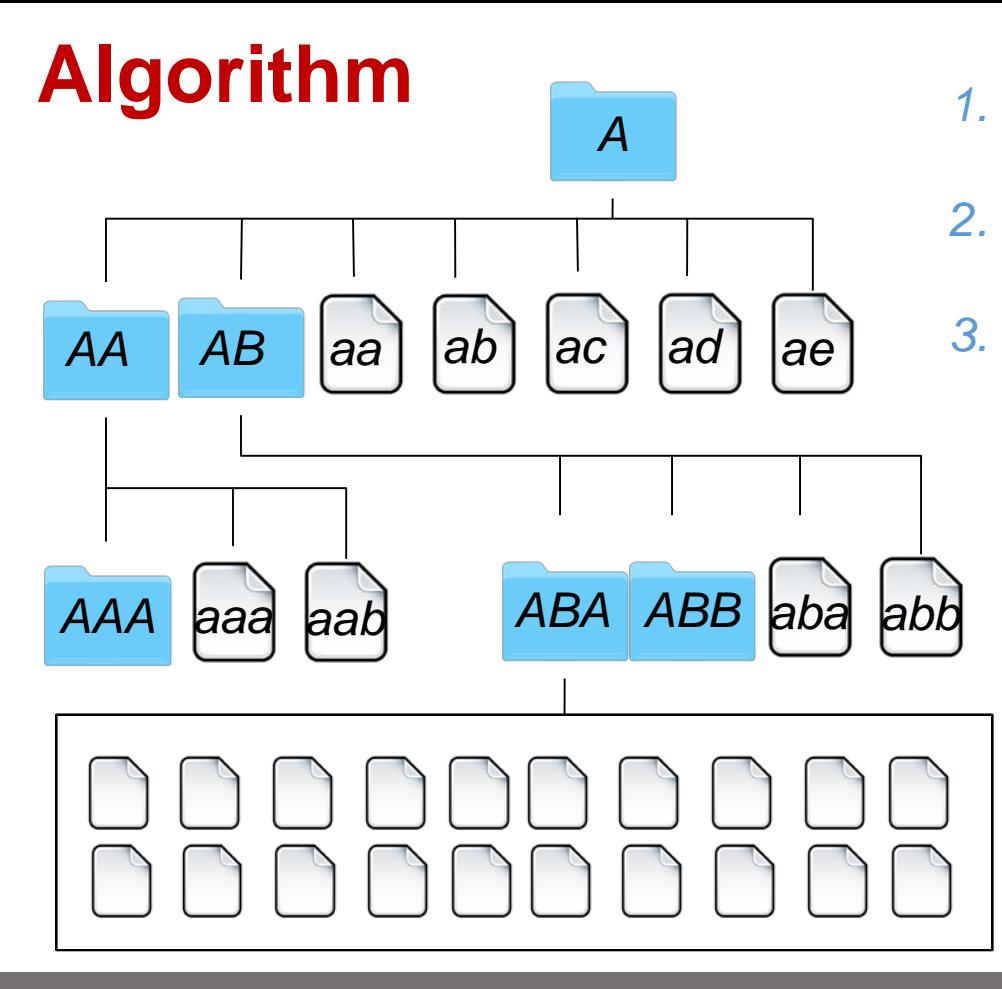

SAN DIEGO<br>SUPERCOMPUTER CENTER

*1. A exists? Create 2. Scan files cp aa - ae 3. Scan dirs ls AA ls AB* **Scan AA** *1. AA exists? Create 2. Scan files cp aaa, aab 3. Scan dirs ls AAA*

**Scan A**

**Scan AB**

*1. AB exists? Create*

*2. Scan files cp aba, abb 3. Scan dirs ls ABA ls ABB*

#### **Scan ABA**

*1. ABA exists? Create*

*2. Scan files cp abaa-abae cp abaf-abam cp aban-abas cp abat-abay 3. Scan dirs*

UC San Diego

### **1st Pass (Copy): ls <dir>**

- Does the folder exist on destination? Not the mount point?
	- Create if needed
		- If first level, optionally put on one of 2 MDS for balancing those
			- lfs setdirstripe -i
		- chmod, chown, setstripe
- List folder contents
	- lfs find <dir> -maxdepth 1 ! -type d
		- For each ≦1000 files submit message: "copy <list of files>"
	- lfs find <dir> -maxdepth 1 -type d
		- For each subdir submit message: "scan <subdir>"

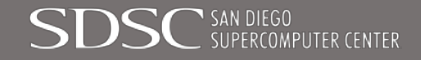

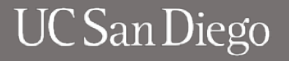

## **1st Pass (Copy): cp <files list>**

- Check file atime, mtime, skip if needed
- If regular file
	- If destination exists
		- If destination's size || mtime || uid || gid || mode is different
			- Delete destination
		- Else skip no need to copy
	- Create file with 'setstripe' with source file stripe value
	- Copy file contents
- If symlink
	- Create symlink

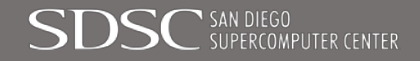

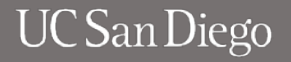

### **2nd Pass (Delete): ls <destination dir>**

- Does the folder exist on source?
	- If not, recursively delete destination folder
- Else: List destination folder contents
	- lfs find <dir> -maxdepth 1 ! -type d
		- For each ≦1000 files submit message: "check <list of files>"
	- lfs find <dir> -maxdepth 1 -type d
		- For each subdir submit message: "scan <subdir>"

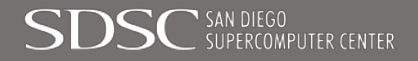

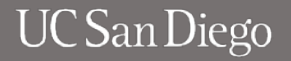

### **2nd Pass (Delete): Check <files list>**

- If source does not exist (! lexists don't follow symlinks)
	- Delete destination
- Else skip

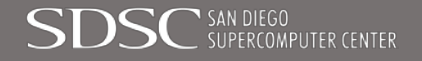

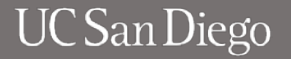

### **3rd Pass (Fix Folders mtime)**

- Change mtime of destination folder to one of source
- Scan for folders inside of current one
	- lfs find <dir> -maxdepth 1 -type d
		- For each subdir submit message: "scan <subdir>"

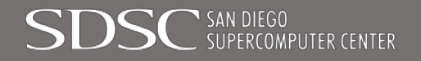

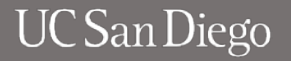

#### **Additional Parameter**

- *Exceptions list* match files and folders by beginning of string, skip if matches
- Skip files with atime older than N unused
- Skip files with  $m$ time newer than  $N$  likely to change soon
- If "permission denied" on folder read
	- Root squashed resend message to special queue, process on non root squashed worker
- Report statistics each N minutes

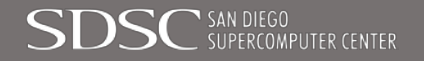

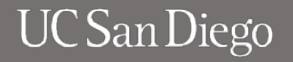

# **Data Moving Performance**

- During massive replication (~1 PB to move)
- Peaks to 15 GB/s on 24 nodes
- Submits messages to RabbitMQ up to 8K/sec (in-memory queue)

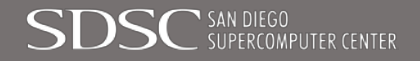

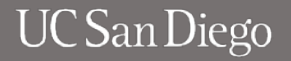

# **Performance: Copy Pass**

- 4 nodes, single 10GbE Peaks to<br>• 1.5GB/s
- 
- 2K files/s,
- 450 folders/s
- ~3 days for 1 PB file system

Backup process, only copying changed data

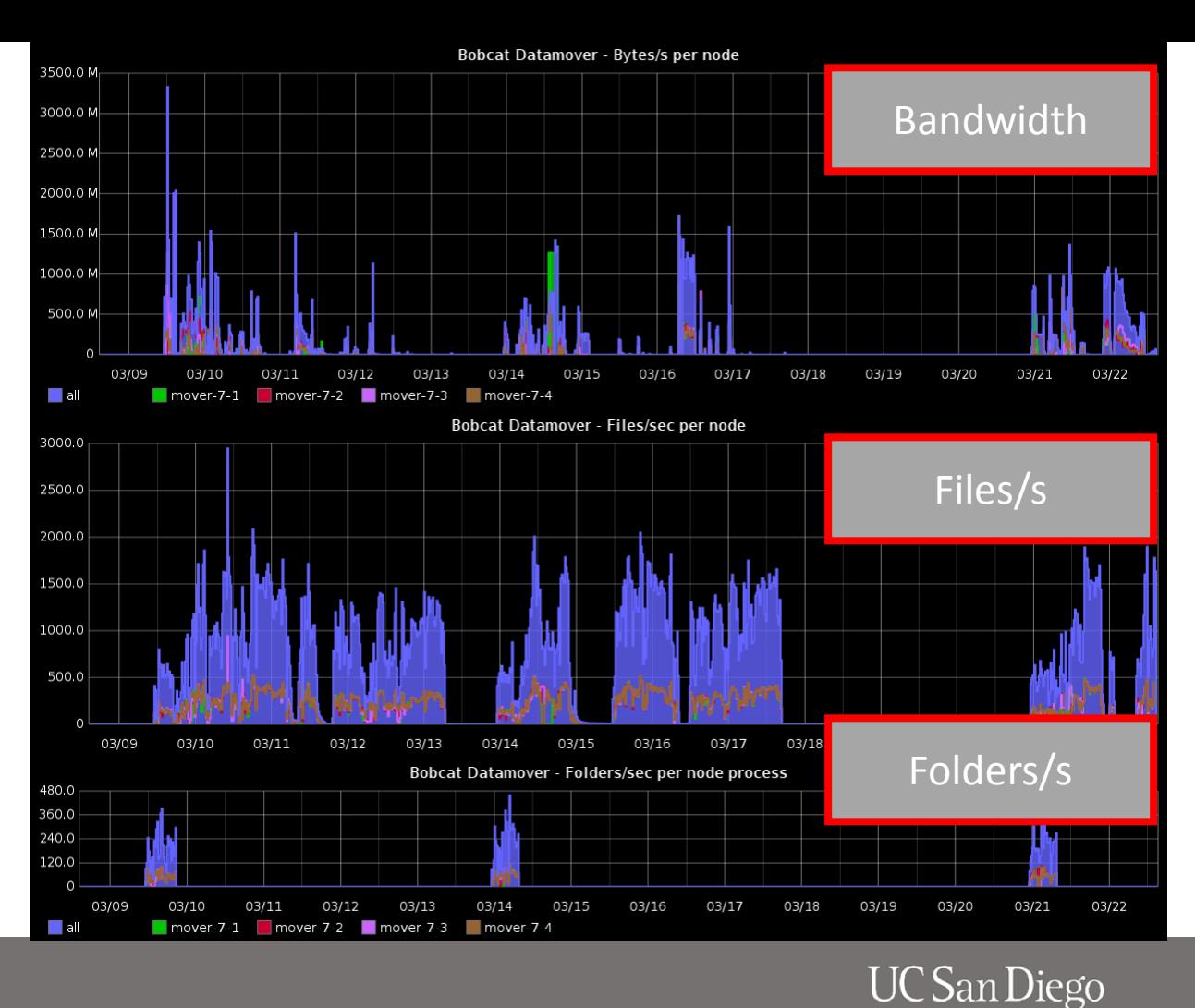

# **Performance: Delete Pass**

4 nodes, single 10GbE Peaks to<br>• 13K files/s,

- 
- 150 folders/s
- ~1 day for 1 PB file system

SAN DIEGO<br>SUPERCOMPUTER CENTER

Backup process, only copying changed data

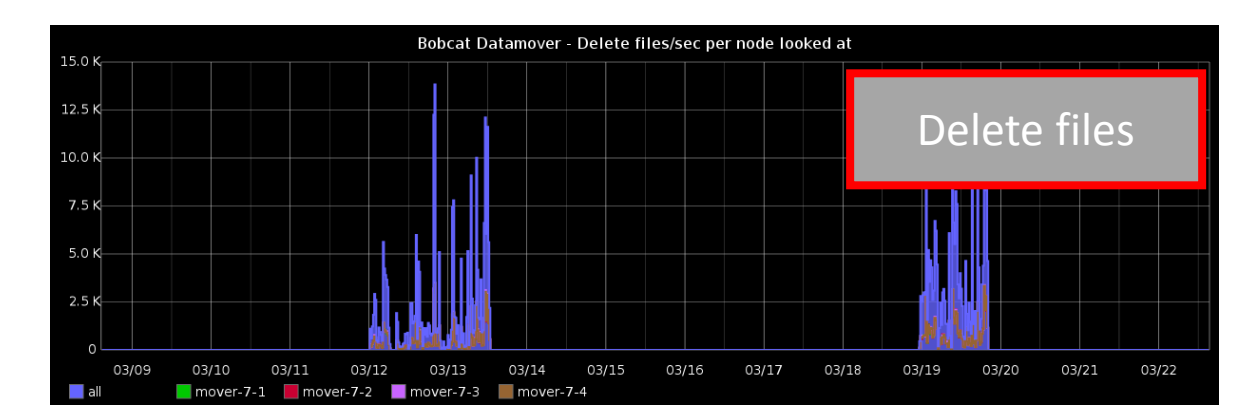

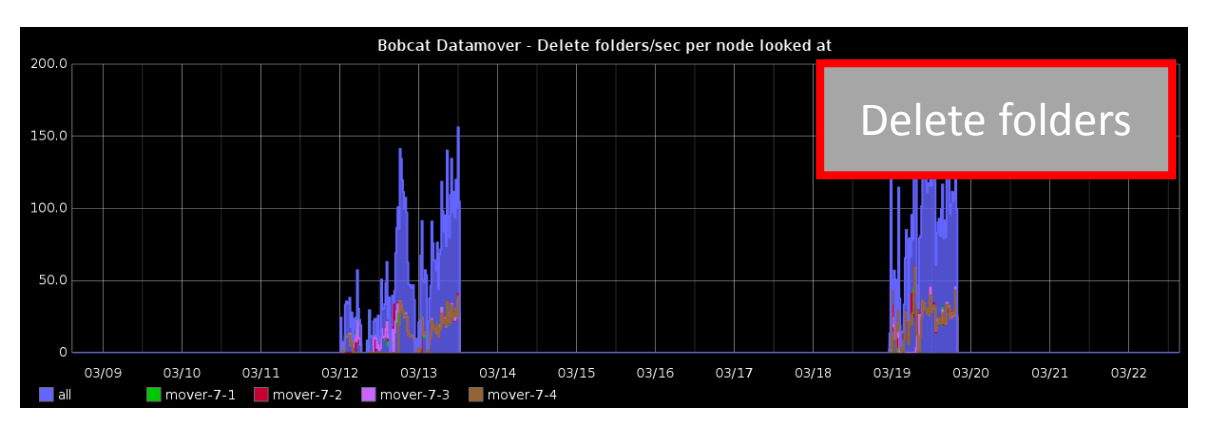

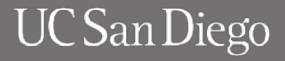

# **Performance: Metadata vs. Bandwidth**

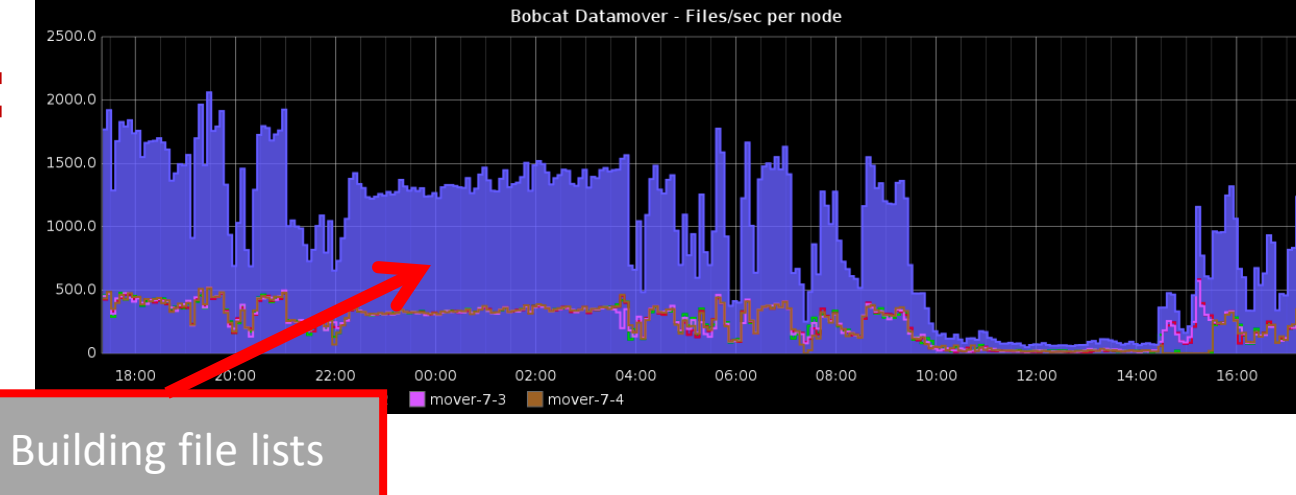

Hard to balance scanning directories and files with moving data

SAN DIEGO<br>\_SUPERCOMPUTER CENTER

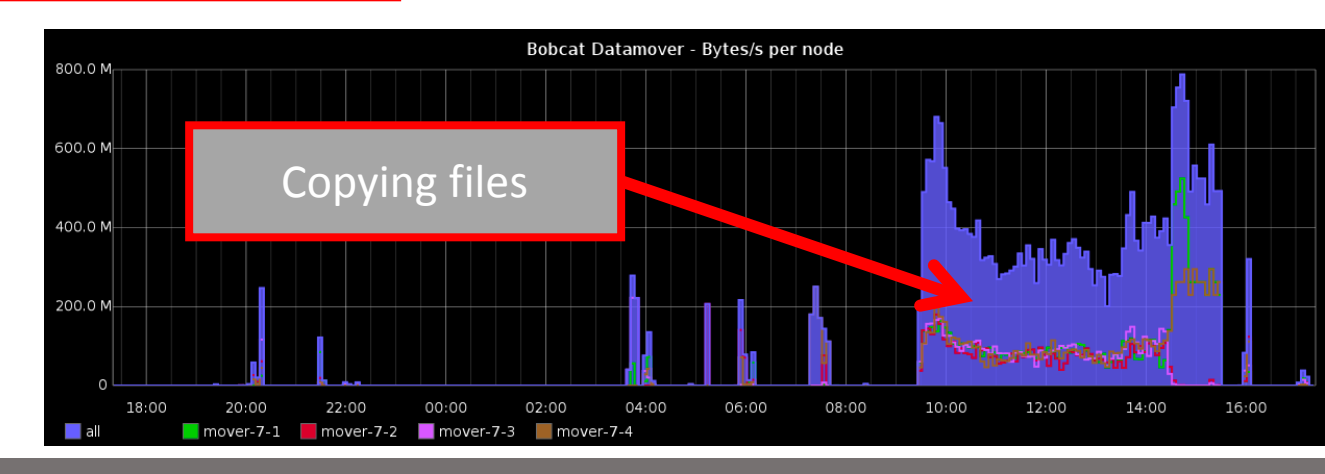

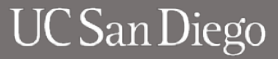

# **Possibilities, Ideas, The Future**

- 4 years of production ahead
	- We're motivated to keep it up-to-date
- File system interactions (list, copy, delete, etc.) are generic
	- Could be swapped out
	- Object storage?
	- Pretty much a scalable dumb copy tool
- WAN
	- Replace cp with bbFTP, Netcat, HPN-SCP, whatever
- Checksums

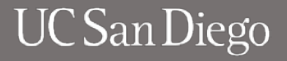

# **Test & Contribute!**

#### **<https://github.com/sdsc/lustre-data-mover>**

- BSD License
- Needs the usual:
	- Testing
	- Documentation
	- A better name
- Please break it! We'll fix it!

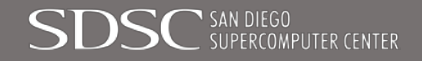

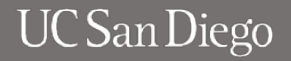